# **PeopleSoft Time and Labor**

# **Time Reporting Codes**

#### *(Note: Please refer to the appropriate Staff Group)*

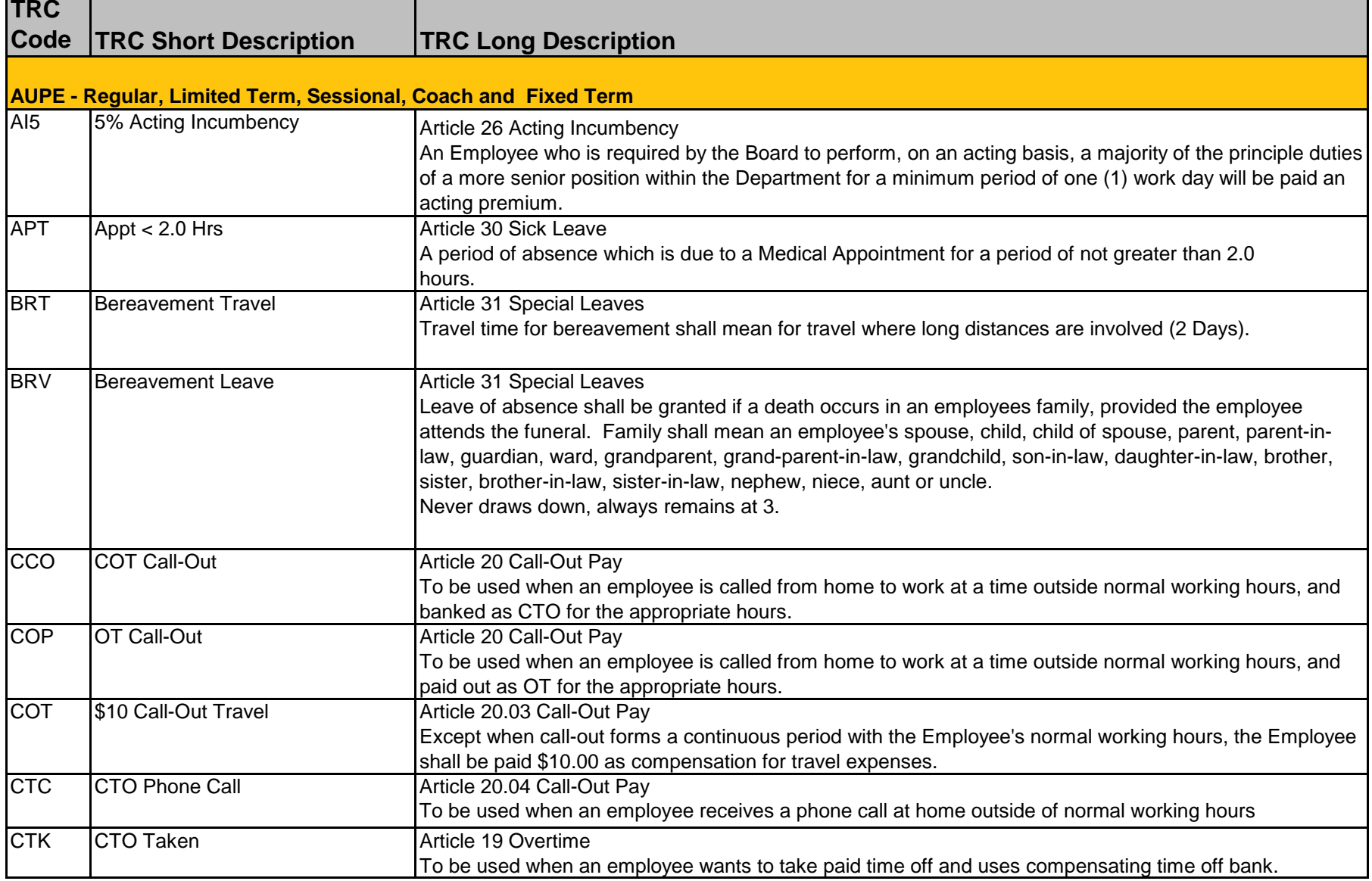

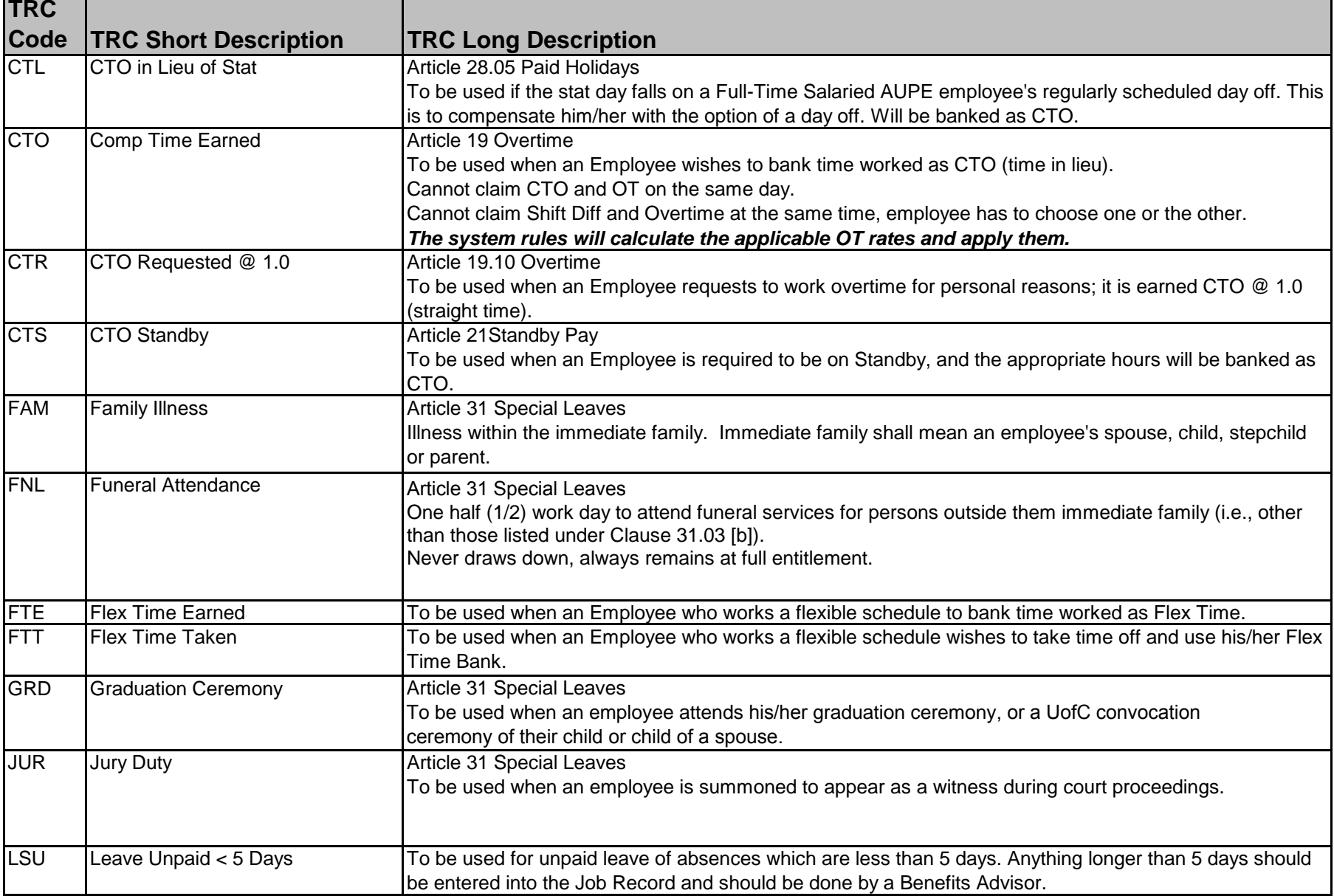

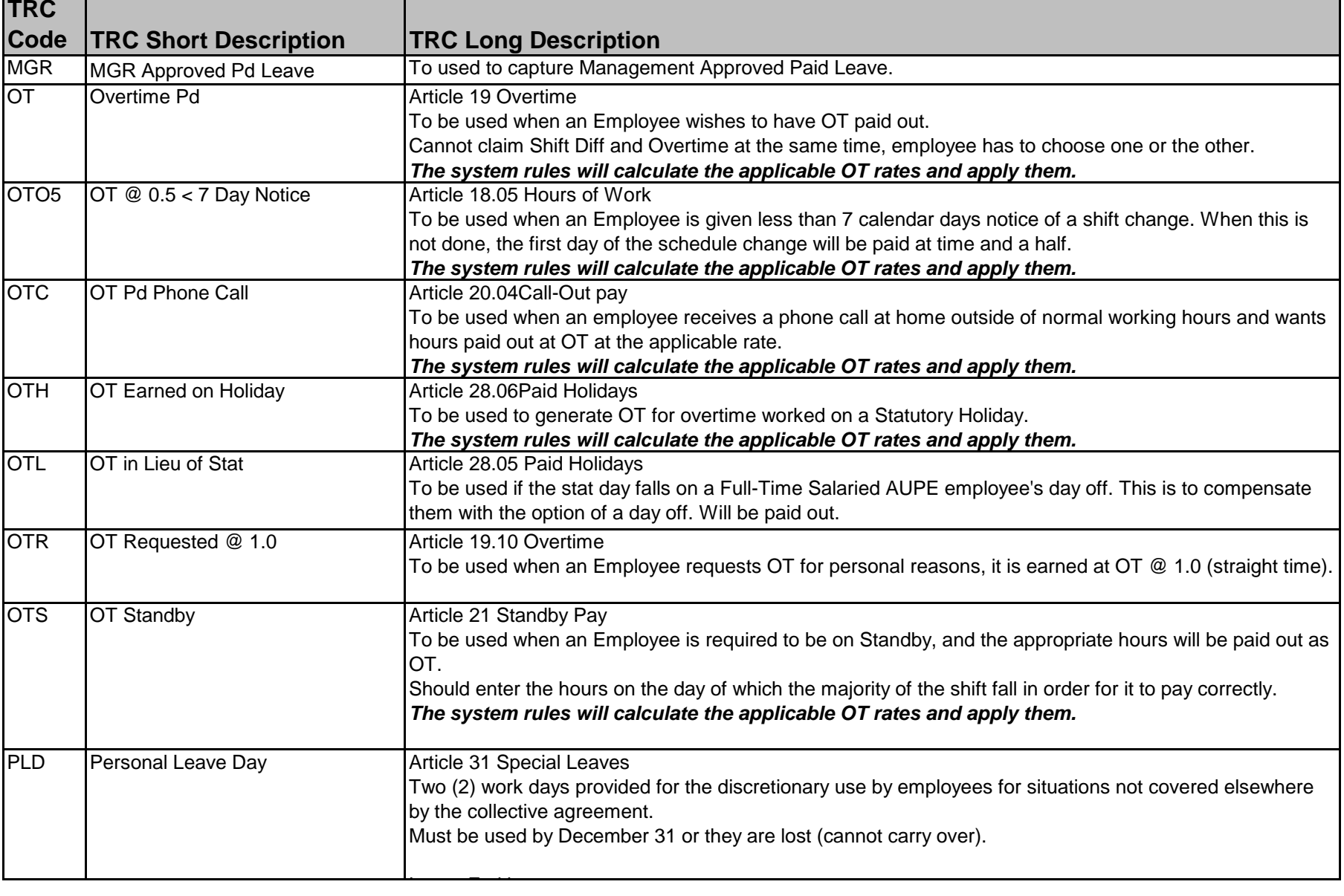

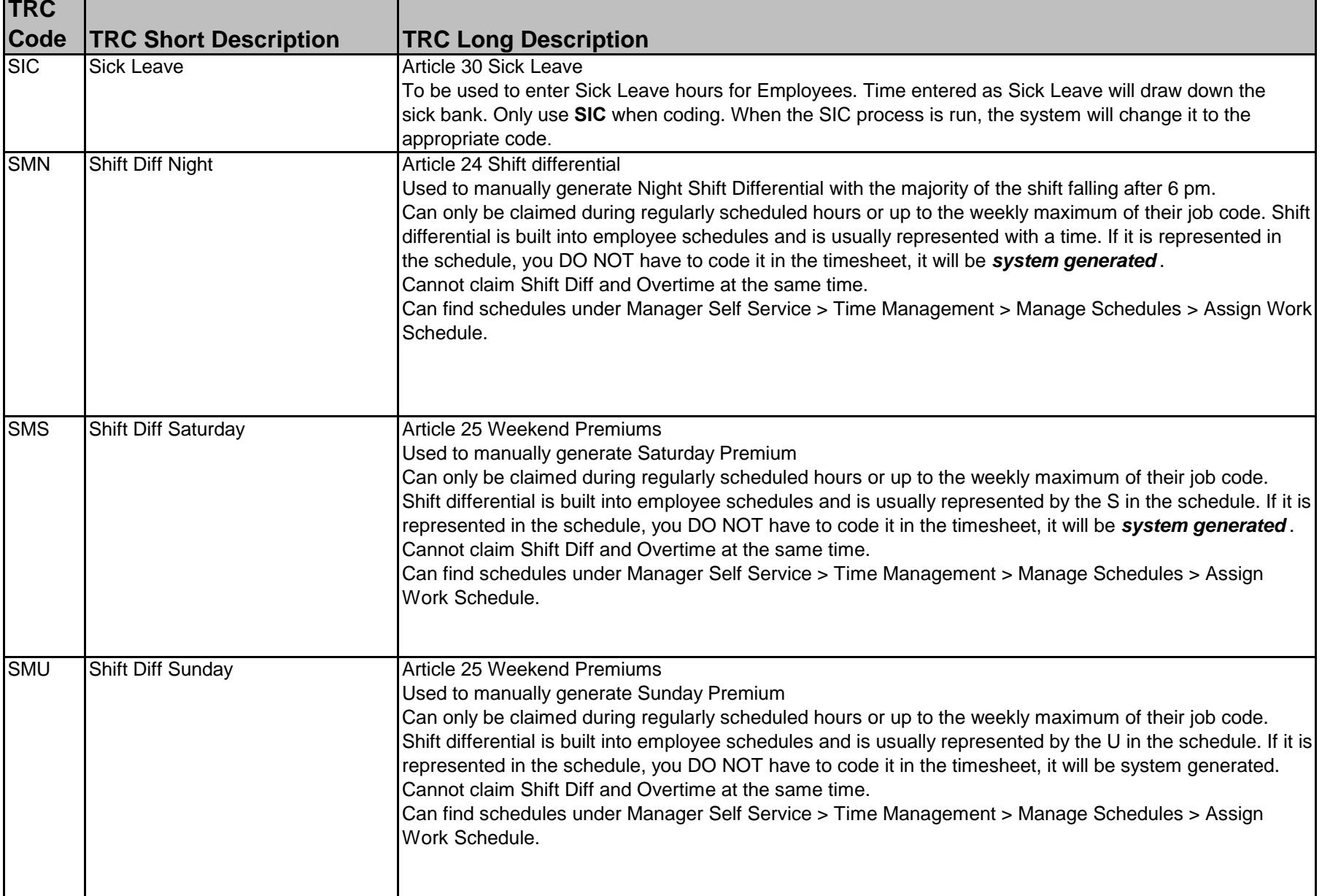

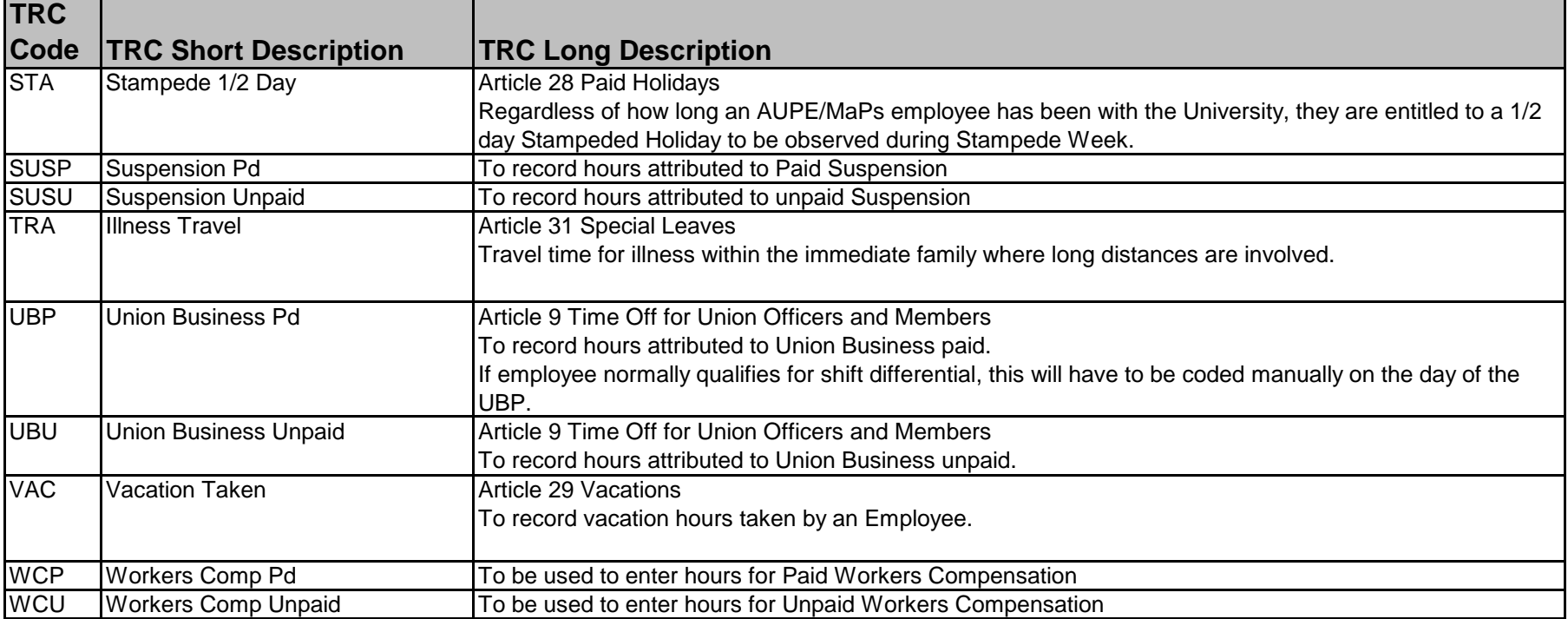

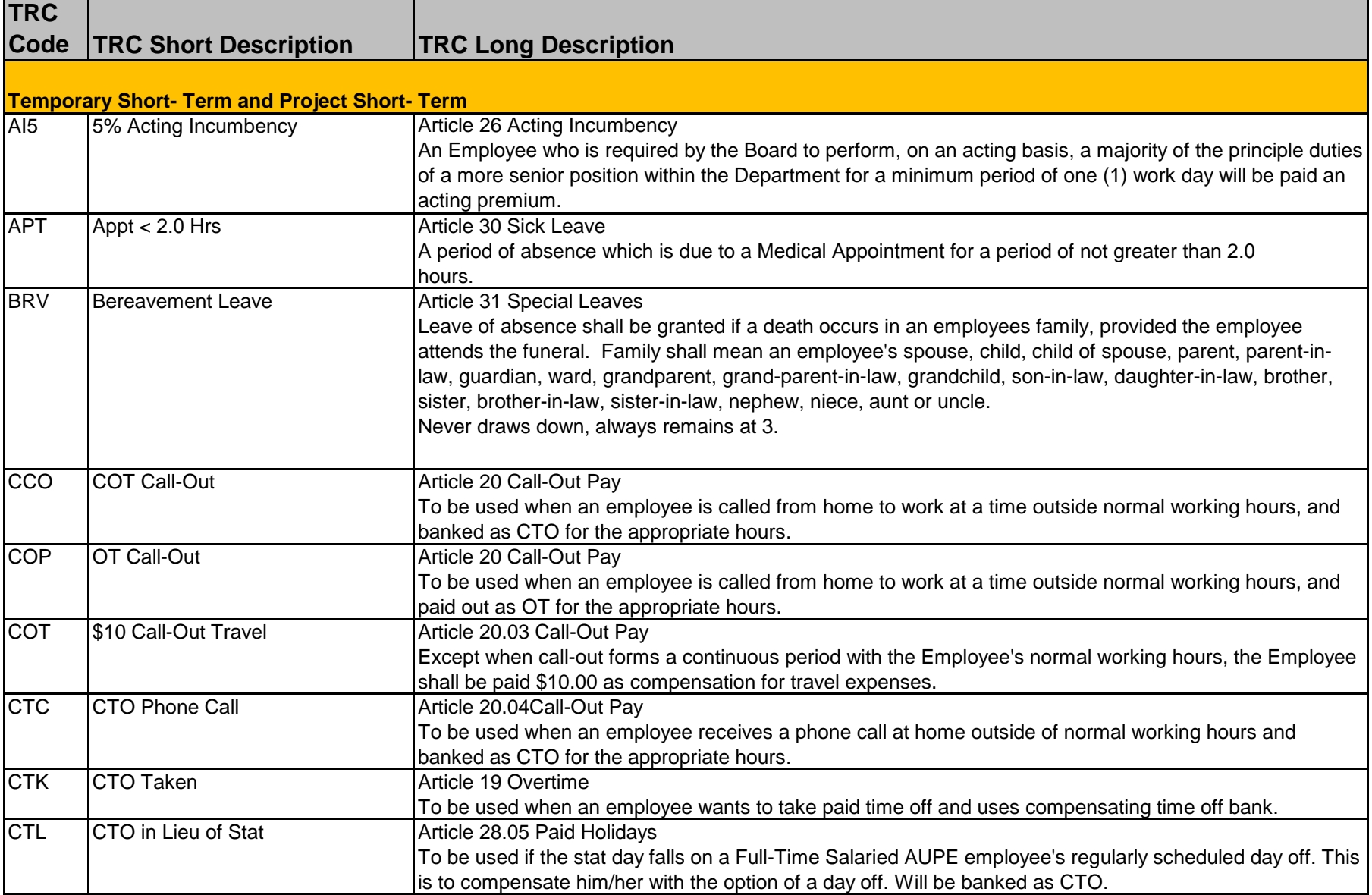

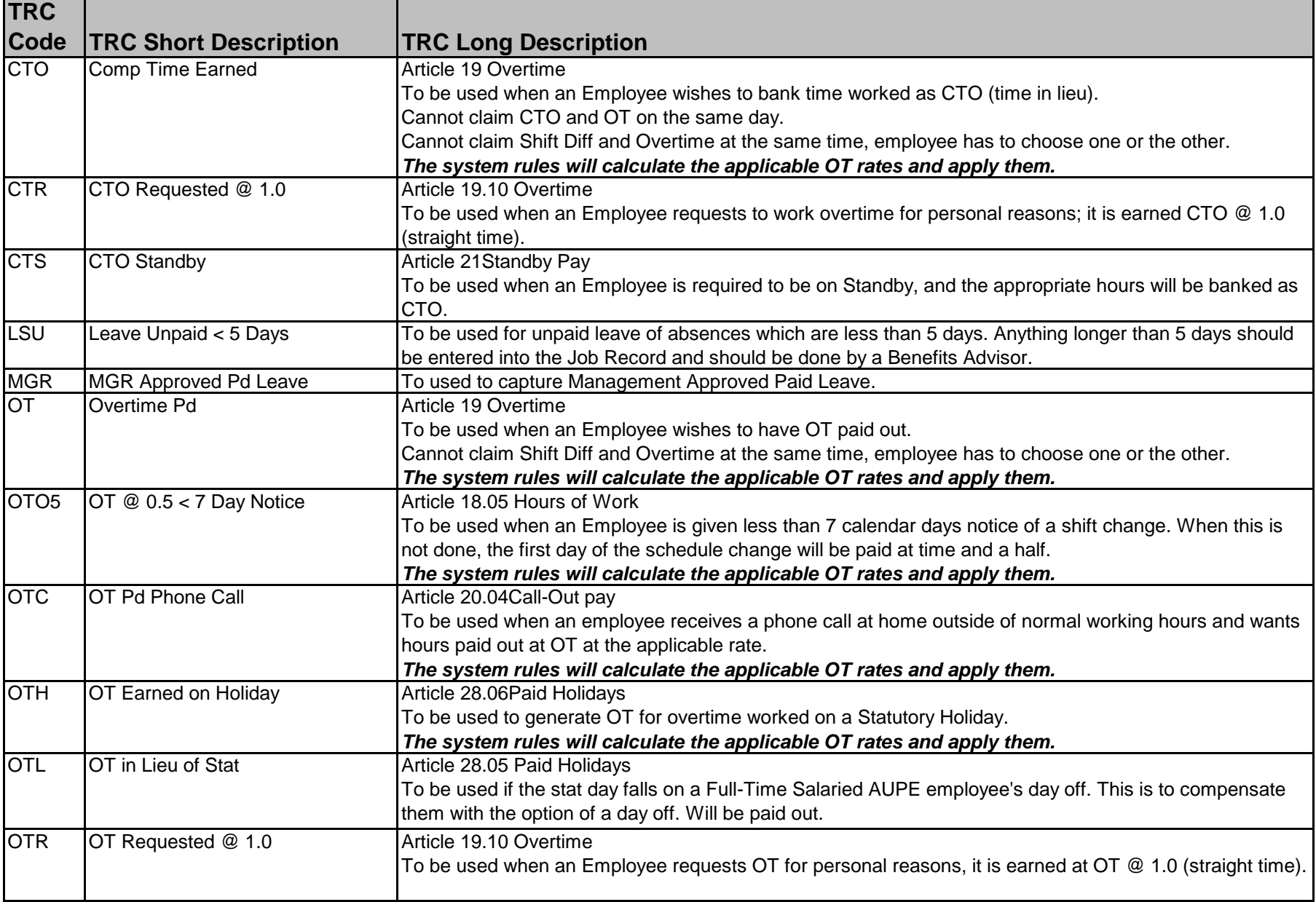

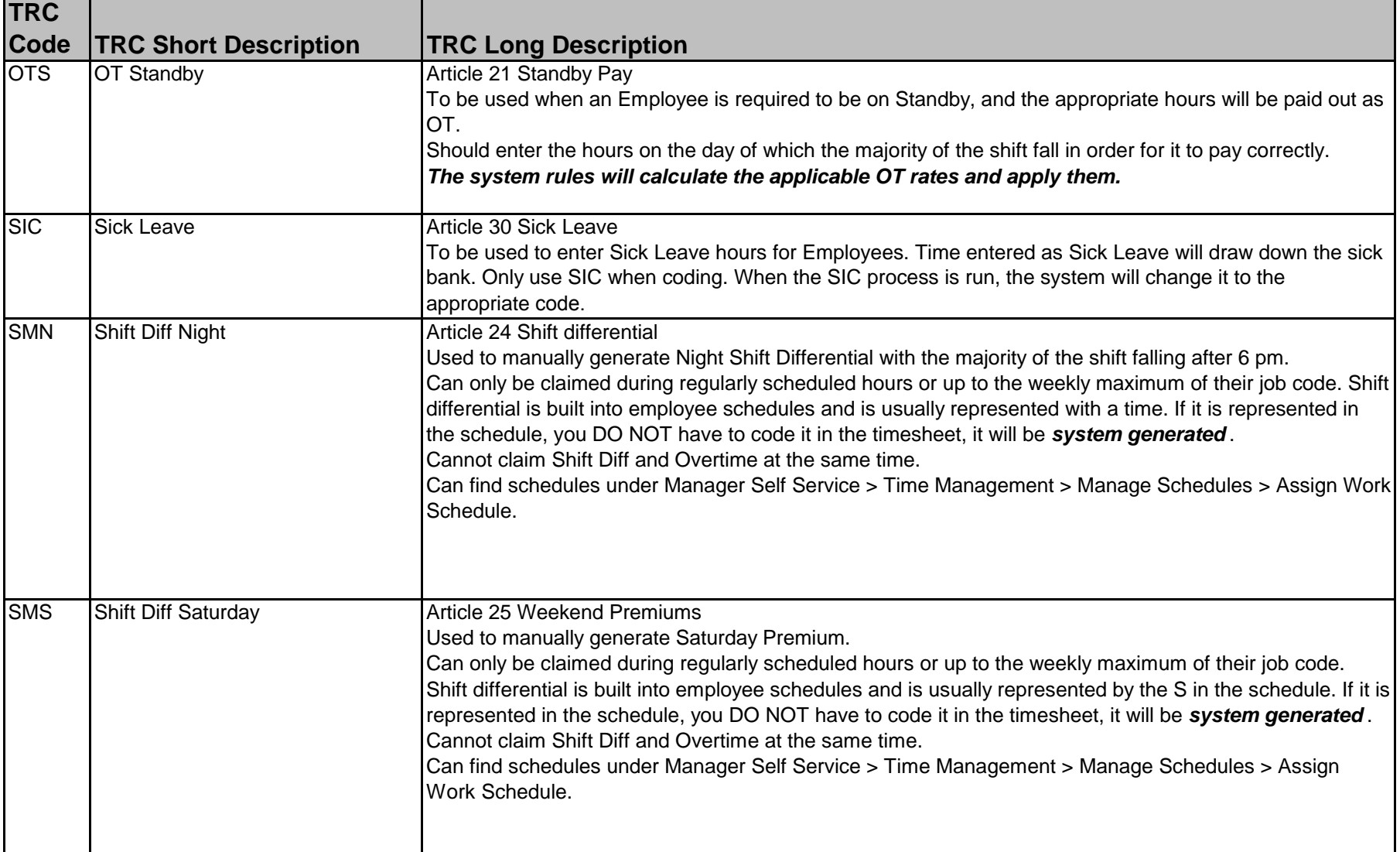

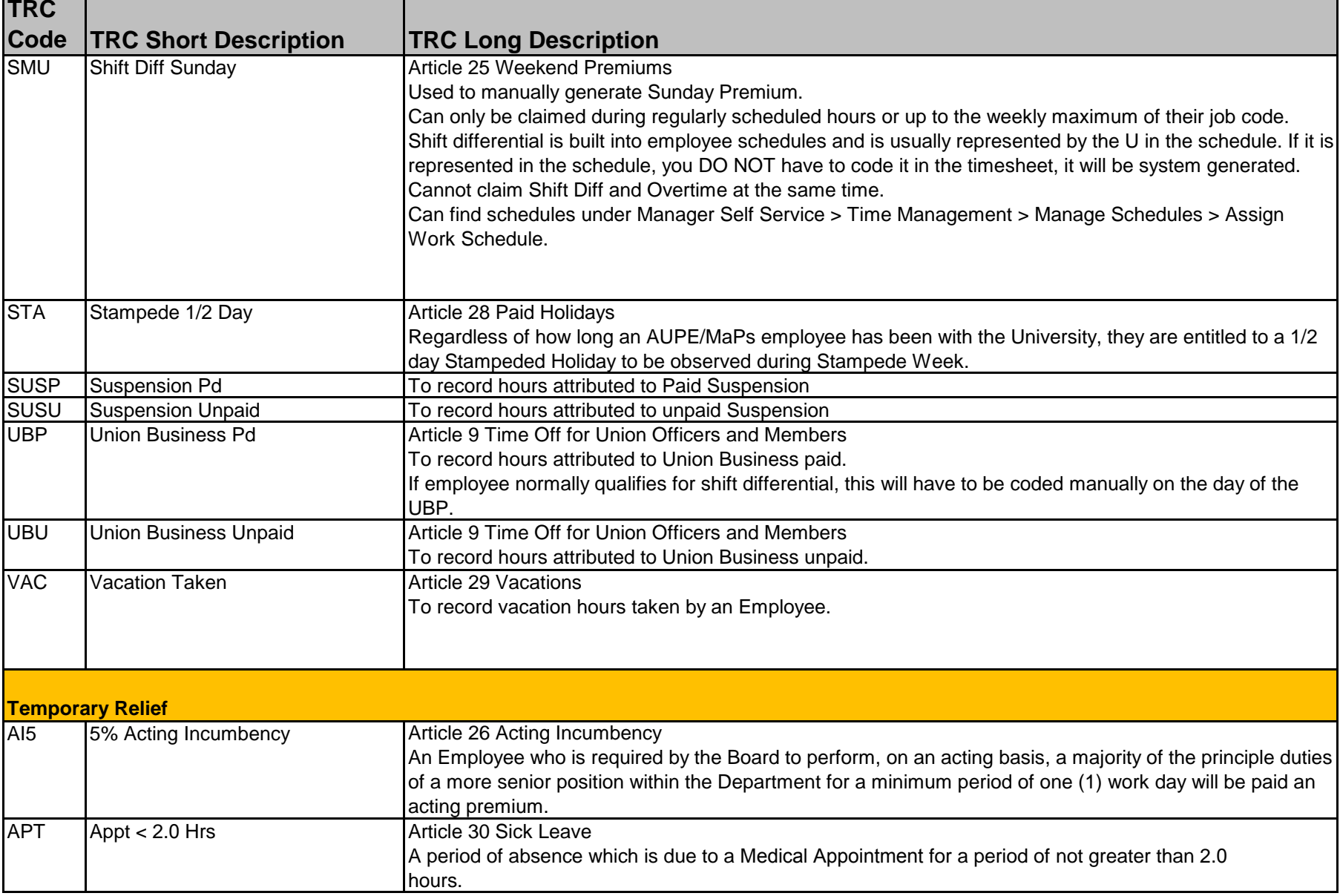

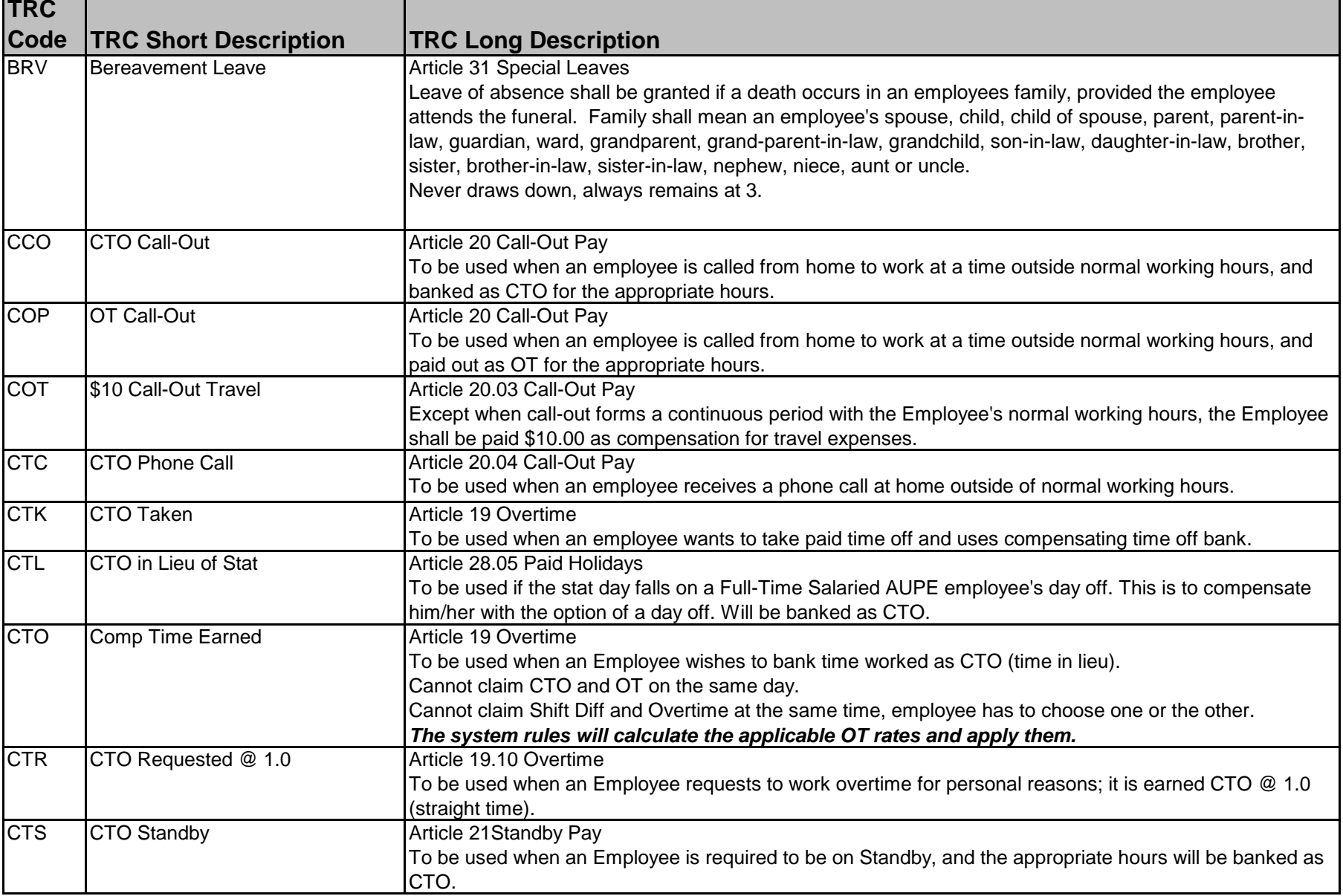

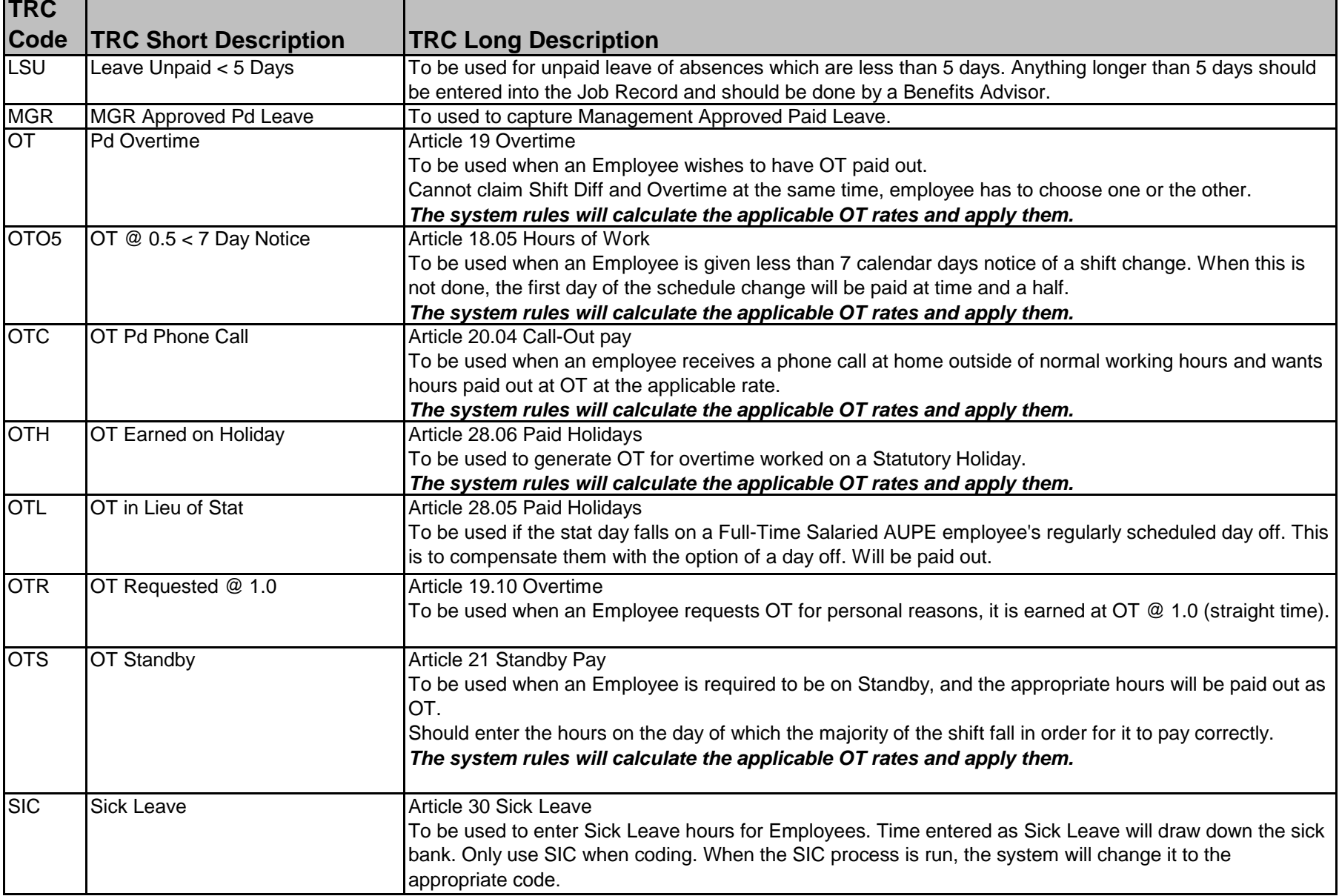

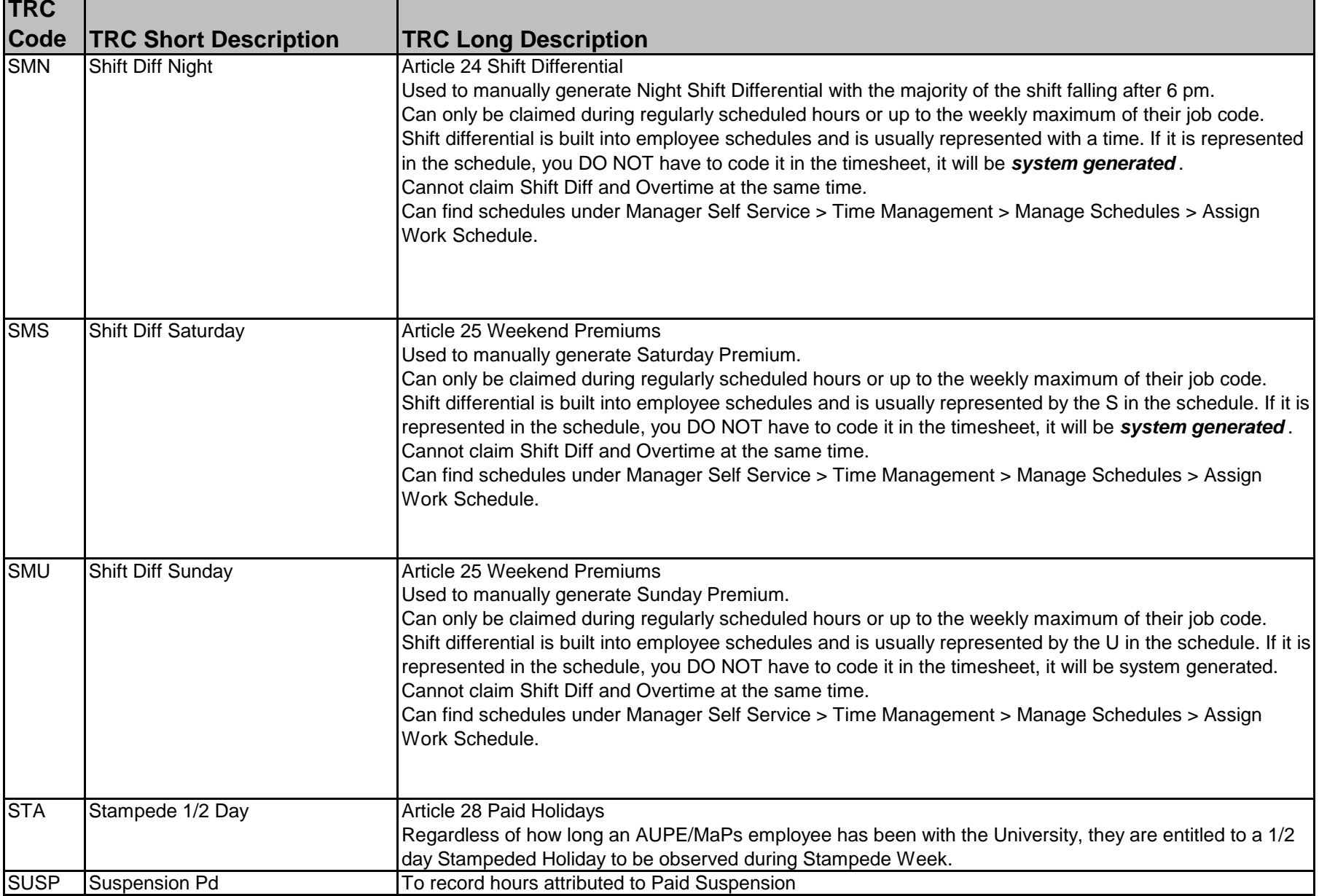

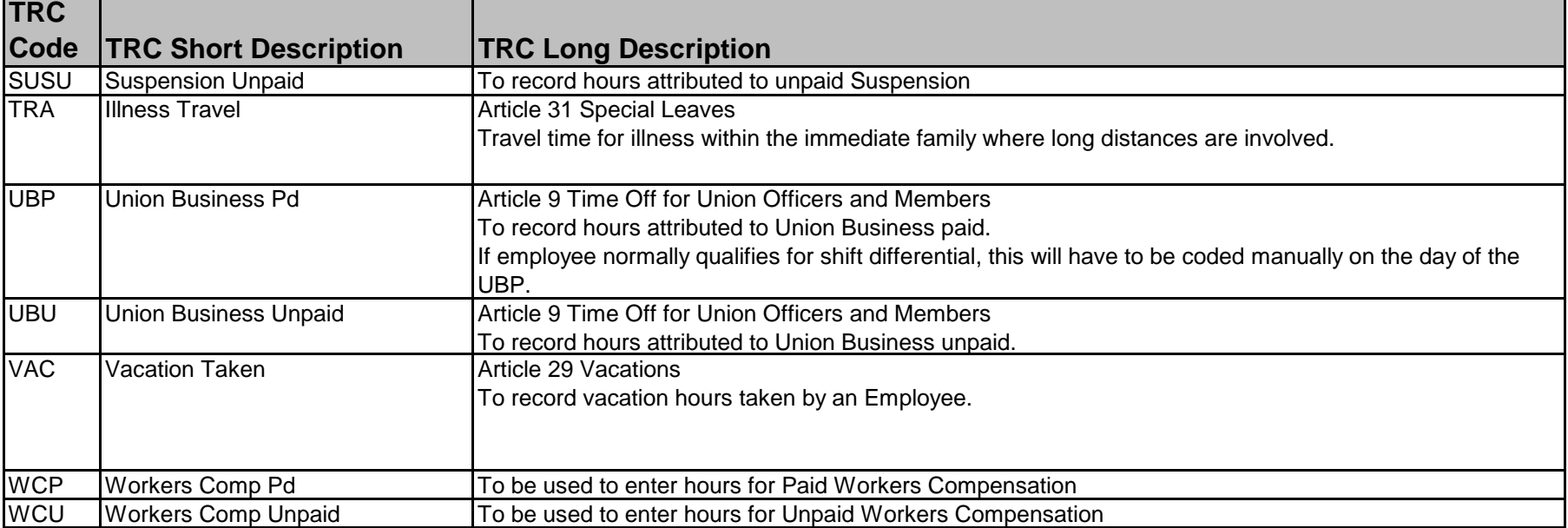

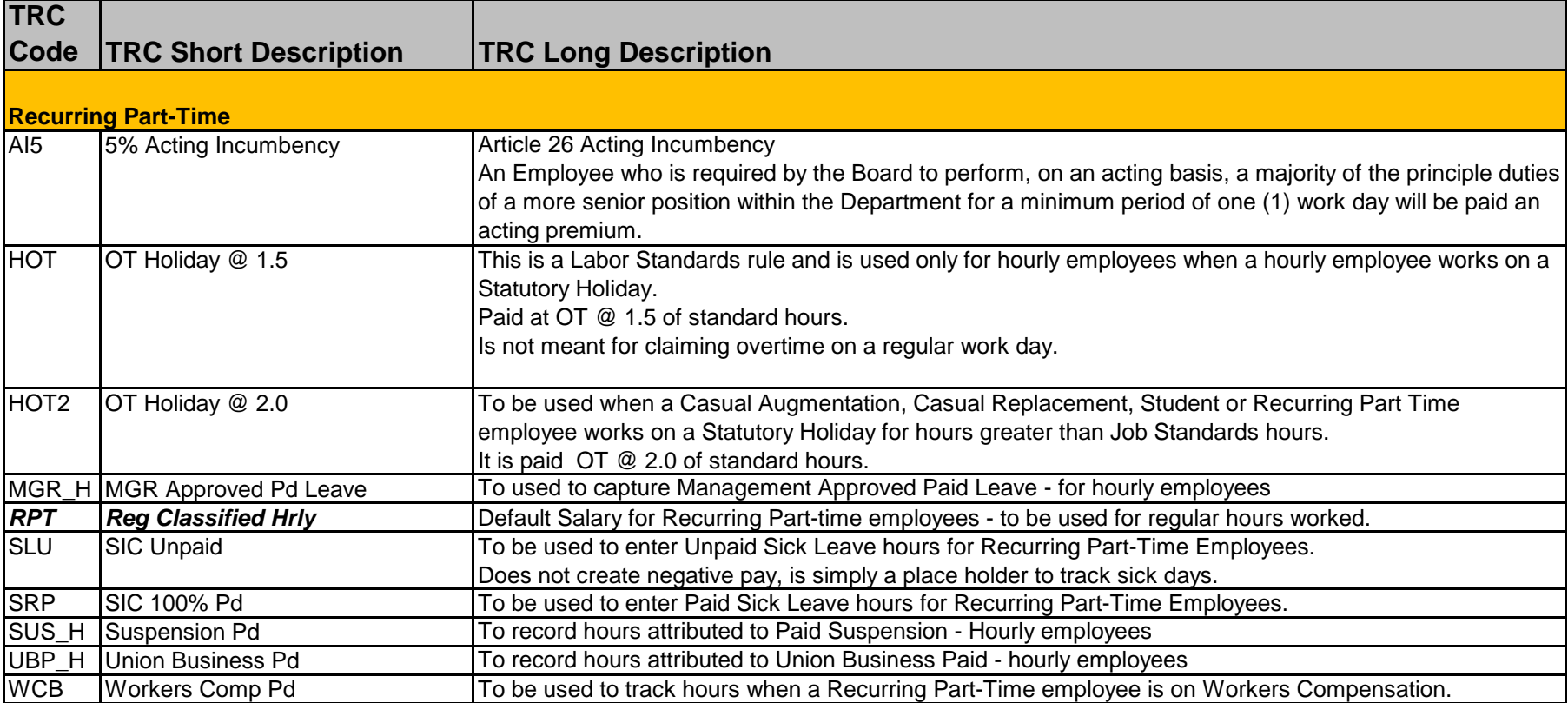

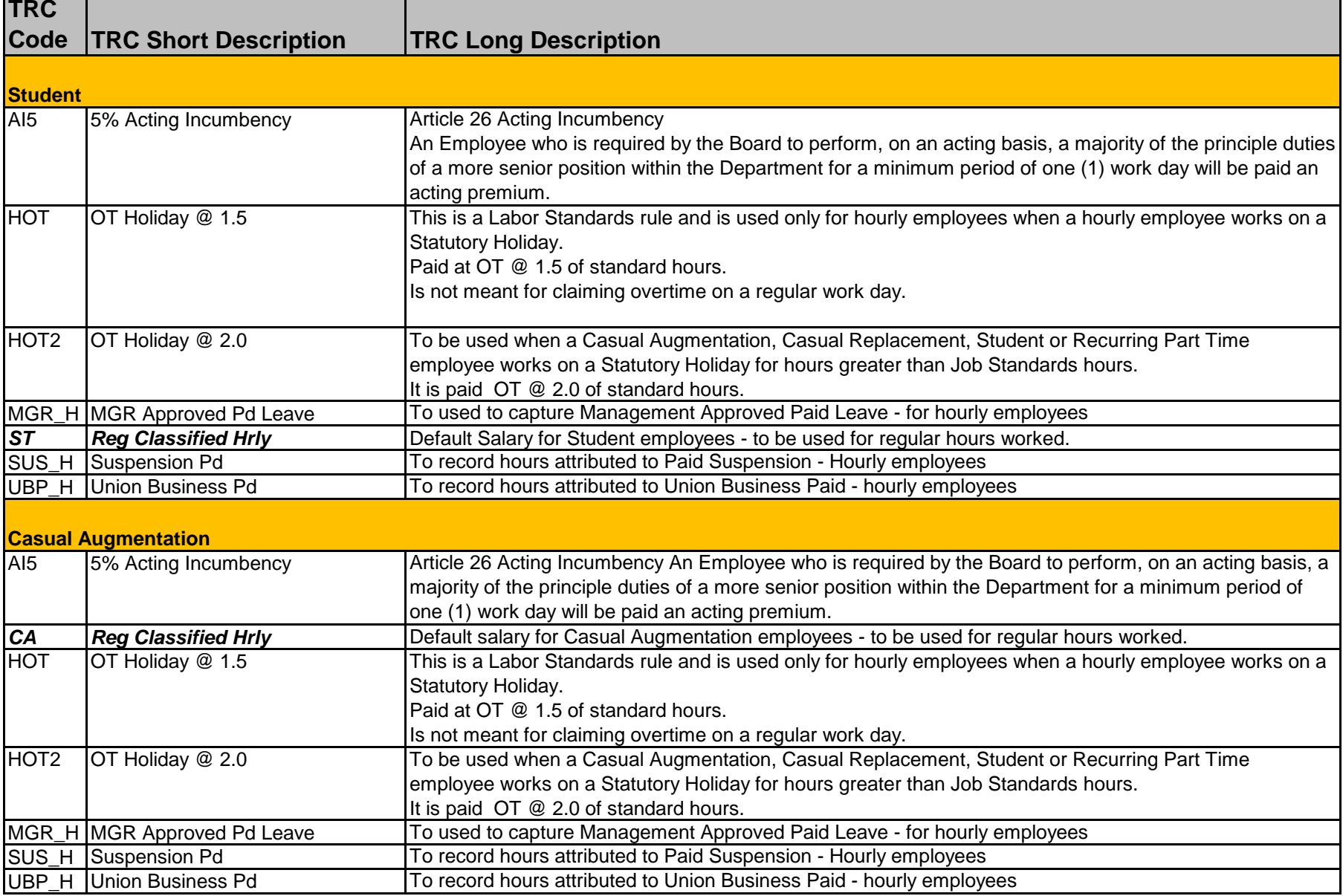

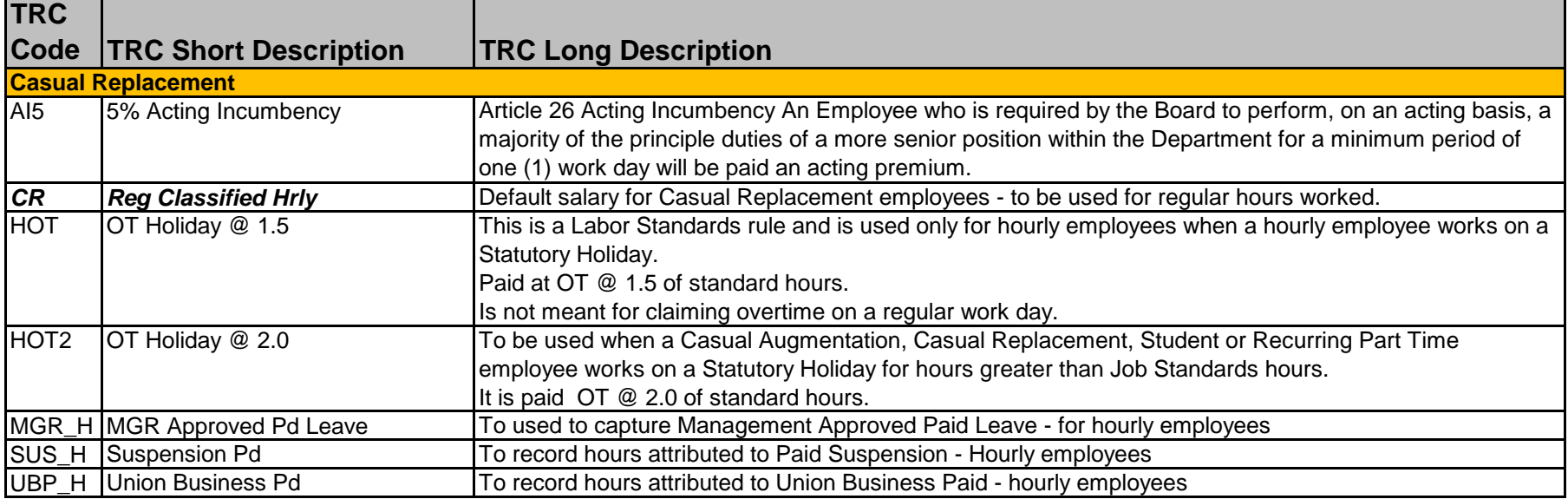

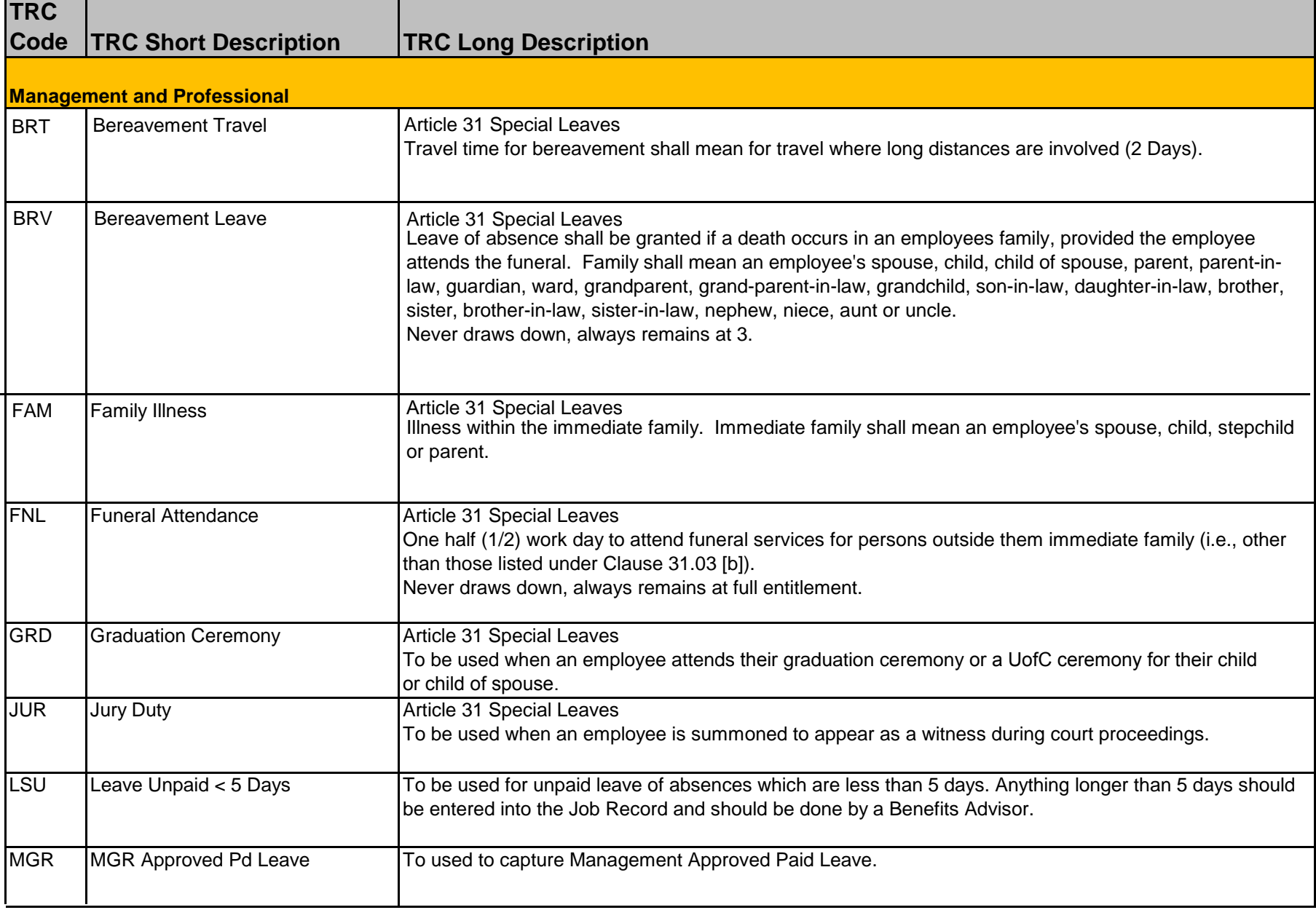

![](_page_17_Picture_148.jpeg)

![](_page_18_Picture_140.jpeg)

![](_page_19_Picture_30.jpeg)

![](_page_20_Picture_72.jpeg)